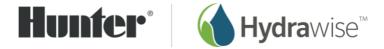

# Hydrawise REST API – Version 1.5

# Introduction

The Hydrawise API is a RESTful implementation over HTTPS. Each Hydrawise account can be configured with an API key to allow integration with third-party applications through a centralised URI location.

All zones are identified by a unique ID – this ID is used to modify zone watering schedules, including running a zone, stopping a zone and suspending a zone for a period of time.

Full status information on all zones associated with an account can also be queried.

**Note**: Hunter does not provide technical support for users of our API. Customers that wish to access our API should use suitable qualified software developers with experience with API usage.

**Note**: Hunter may depreciate parts of the API at any time. Depreciated fields will be marked as depreciated in the documentation and may be removed without notice.

**Note**: Your usage of this API is subject to your acceptance of Hunter's Terms and Conditions and Privacy Policy which is available on the Hunter Industries website. This API is not suitable for commercial applications and is for personal use only. Customers wishing to use an API for commercial use should enquire about access to our oAuth API via <a href="mailto:support@hydrawise.com">support@hydrawise.com</a>.

# Getting an API Key

API keys can be obtained from your Hydrawise account under **My Account -> Generate API Key**.

# **Rate Limiting**

Access to this API is rate limited. The **statusschedule.php** request has a field called **nextpoll** that indicates when the next API query should be made. Queries over this rate may be rejected with an HTTP 429 status code.

# **API Restrictions**

Note that this API has the following restrictions:

- 1. Requests for controller status can only be made for real controllers in an account (ie. the controller configuration must have a serial number attached to it)
- 2. You are unable to request status for any controllers that do not belong to your account

# **API Location**

https://api.hydrawise.com/api/v1/

# Actions

#### statusschedule.php

Returns watering schedules for controllers

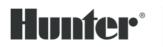

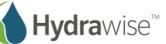

#### Parameters

 

 Parameters are supplied in URL (HTTP GET)

 api\_key
 API key for your account

 controller\_id (optional)
 The unique identifier for your controller. This is required when your account has multiple controllers.

| Response<br>The response is in a JSON formatted string |         |                                                                                          |                 |                                                                                                    |  |
|--------------------------------------------------------|---------|------------------------------------------------------------------------------------------|-----------------|----------------------------------------------------------------------------------------------------|--|
| message                                                | string  | Status message for account                                                               |                 |                                                                                                    |  |
| nextpoll                                               | integer | Indication of number of seconds until you should make your next request to this endpoint |                 |                                                                                                    |  |
| time                                                   | integer | UNIX epoch                                                                               |                 |                                                                                                    |  |
| relays                                                 | array   | List of zones wi                                                                         | ith next zone w | atering details:                                                                                           |  |
|                                                        |         | Options                                                                                  |                 |                                                                                                    |  |
|                                                        |         | relay_id                                                                                 | integer         | Unique ID for this zone                                                                                    |  |
|                                                        |         | relay                                                                                    | integer         | Physical zone number                                                                                       |  |
|                                                        |         | name                                                                                     | string          | Zone name                                                                                                  |  |
|                                                        |         | timestr                                                                                  | string          | Next time this zone will<br>water in a friendly string<br>format                                           |  |
|                                                        |         | time                                                                                     | integer         | Number of seconds until<br>the next programmed run.<br>Value will be 1 if a run is in<br>progress          |  |
|                                                        |         | run                                                                                      | string          | Length of next run time. If a<br>run is in progress value will<br>indicate number of seconds<br>remaining. |  |
| master                                                 | seconds | (Optional) Master zone number                                                            |                 |                                                                                                    |  |
| master_timer                                           | seconds | (Optional) Zone delay if mater configured                                                |                 |                                                                                                    |  |

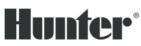

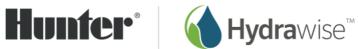

| sensors | array | List of configured sensors for this controller |         |                 |          |
|---------|-------|------------------------------------------------|---------|-----------------|----------|
|         |       | Options                                        |         |                 |          |
|         |       | input                                          | integer | Input number:   |          |
|         |       |                                                |         | 0 = first sens  | or port  |
|         |       | type                                           | integer | Type of sensor: |          |
|         |       |                                                |         | 1 = Rain sens   | sor      |
|         |       |                                                |         | 2 = Flow met    | er       |
|         |       | relays                                         | array   |                 |          |
|         |       |                                                |         | Options         |          |
|         |       |                                                |         | id              | relay_id |

# customerdetails.php

Returns details on all controllers associated with customer's account.

| Parameters                                | Parameters |  |  |  |  |
|-------------------------------------------|------------|--|--|--|--|
| Parameters are supplied in URL (HTTP GET) |            |  |  |  |  |
| api_key                                   | api_key    |  |  |  |  |

| Response<br>The response is in a JSON formatted string |         |                                                          |        |                                   |  |
|--------------------------------------------------------|---------|----------------------------------------------------------|--------|-----------------------------------|--|
| controller_id                                          | integer | Unique ID for current active controller                  |        |                                   |  |
| customer_id                                            | integer | Unique customer ID                                       |        |                                   |  |
| controllers                                            | array   | List of controllers associated with this account Options |        | n this account                    |  |
|                                                        |         |                                                          |        |                                   |  |
|                                                        |         | name                                                     | string | Name of controller                |  |
|                                                        |         | last_contact                                             | string | Last time we contacted controller |  |
|                                                        |         | serial_number                                            | string | Serial number of controller       |  |

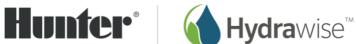

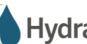

|                    |         |                                        |        | Jiyaian | 150                        |  |
|--------------------|---------|----------------------------------------|--------|---------|----------------------------|--|
|                    |         | control                                | ler_id | integer | Unique ID of<br>controller |  |
|                    |         | status                                 |        | string  | Depreciated                |  |
| current_controller | string  | Name of current active controller      |        |         |                            |  |
| controller_id      | integer | Unique ID of current active controller |        |         |                            |  |
| customer_id        | integer | Unique customer ID                     |        |         |                            |  |

# setzone.php

Manual change zone status. User can request zone to run now, cancel currently running zone, or suspend zones for a custom period of time.

| Parameters     | Parameters                                |                                    |                                      |  |  |  |
|----------------|-------------------------------------------|------------------------------------|--------------------------------------|--|--|--|
| Parameters are | Parameters are supplied in URL (HTTP GET) |                                    |                                      |  |  |  |
| api_key        | API key for your accou                    | Int                                |                                      |  |  |  |
| action         | Action to take –                          |                                    |                                      |  |  |  |
|                | stop                                      | Stop zone which                    | matches relay_id                     |  |  |  |
|                |                                           | Additional para                    | meters                               |  |  |  |
|                |                                           | relay_id                           | Unique zone ID                       |  |  |  |
|                | stopall                                   | Stop all currently                 | / running zones                      |  |  |  |
|                | run                                       | Run zone for a period of time      |                                      |  |  |  |
|                |                                           | Additional parameters              |                                      |  |  |  |
|                |                                           | period_id                          | 999                                  |  |  |  |
|                |                                           | custom                             | Number of seconds to run<br>zone for |  |  |  |
|                |                                           | relay_id                           | Unique zone ID                       |  |  |  |
|                | runall                                    | Run all zones for a period of time |                                      |  |  |  |
|                |                                           | Additional parameters              |                                      |  |  |  |
|                |                                           | period_id                          | 999                                  |  |  |  |

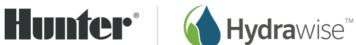

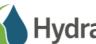

|                             |                                                                                                    | custom           | Number of seconds to run all zones for        |
|-----------------------------|----------------------------------------------------------------------------------------------------|------------------|-----------------------------------------------|
|                             | suspend                                                                                                 | Suspend zone fo  | r a period of time                            |
|                             |                                                                                                    | Additional para  | meters                                        |
|                             |                                                                                                    | period_id        | 999                                           |
|                             |                                                                                                    | custom           | The Unix time epoch to suspend the zone until |
|                             |                                                                                                    | relay_id         | Unique zone ID                                |
|                             | suspendall                                                                                              | Suspend all zone | es for a period of time                       |
|                             |                                                                                                    | Additional para  | meters                                        |
|                             |                                                                                                    | period_id        | 999                                           |
|                             |                                                                                                    | custom           | The Unix time epoch to suspend the zone until |
| controller_id<br>(optional) | The unique identifier for your controller. This is required when your account has multiple controllers. |                  |                                               |

| Response<br>The response is in a JSON formatted string |        |                                         |                                                          |  |
|--------------------------------------------------------|--------|-----------------------------------------|----------------------------------------------------------|--|
| message                                                | string | Status information on command           |                                                          |  |
| message_type                                           | string | Type of message –                       |                                                          |  |
|                                                        |        | error The 'message' is an error message |                                                          |  |
|                                                        |        | info                                    | Command was successful and 'message' is a status message |  |

# Example usage

#### Querying controller configuration:

This query provides controller information including, zone names, zone id (relay id), next run times and sensor information. Note that controller\_id parameter may be required if your account has multiple controllers.

https://api.hydrawise.com/api/v1/statusschedule.php?api key=<Your API Key>

Sample Response:

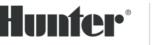

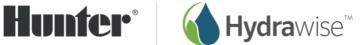

```
{
  "time": 1582158396,
  "nextpoll": 60,
  "message": "",
  "simRelays": 1,
  "options": 1,
  "stupdate": 0,
  "expanders": [],
  "sensors": [],
  "relays": [
    {
      "relay id": 41771,
      "time": 45204,
      "type": 1,
      "run": 120,
      "relay": 1,
      "name": "Zone 1 VSS",
      "period": 259200,
      "timestr": "00:00"
    },
    {
      "relay_id": 5,
      "time": 45324,
      "type": 2,
      "run": 660,
      "relay": 4,
      "name": "Daily",
      "period": 259200,
      "timestr": "00:02"
    }
  1
}
```

#### Querying all controllers in your account:

This query provides a list of controllers in your account and their status.

https://api.hydrawise.com/api/v1/customerdetails.php?api key=<Your API Key> Sample Response:

```
{
  "controller id": 432423432,
  "customer id": 4342334,
  "current_controller": "My Controller",
  "controllers": [
    {
      "name": "My Controller",
      "last contact": 1685384004,
      "serial number": "959693992",
      "controller id": 432423432,
      "status": "Unknown"
    }
 1
}
```

#### Starting a zone for 30 seconds:

The **relay** id in the example below can be found in the **statusschedule.php** request shown above.

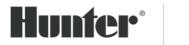

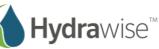

https://api.hydrawise.com/api/v1/setzone.php?action=run&api\_key=<Your API Key>&period\_id=999&relay\_id=5&custom=30

Sample Response:

```
{
    "message": "Starting zones Daily. Daily to run now.",
    "message_type": "info"
}
```